# 1 **Тема. Работа с файлами Цель обучения: осуществлять чтение и запись файла на языке программирования Python(Пайтон) Раздел. Программирование алгоритмов на языке Python.**

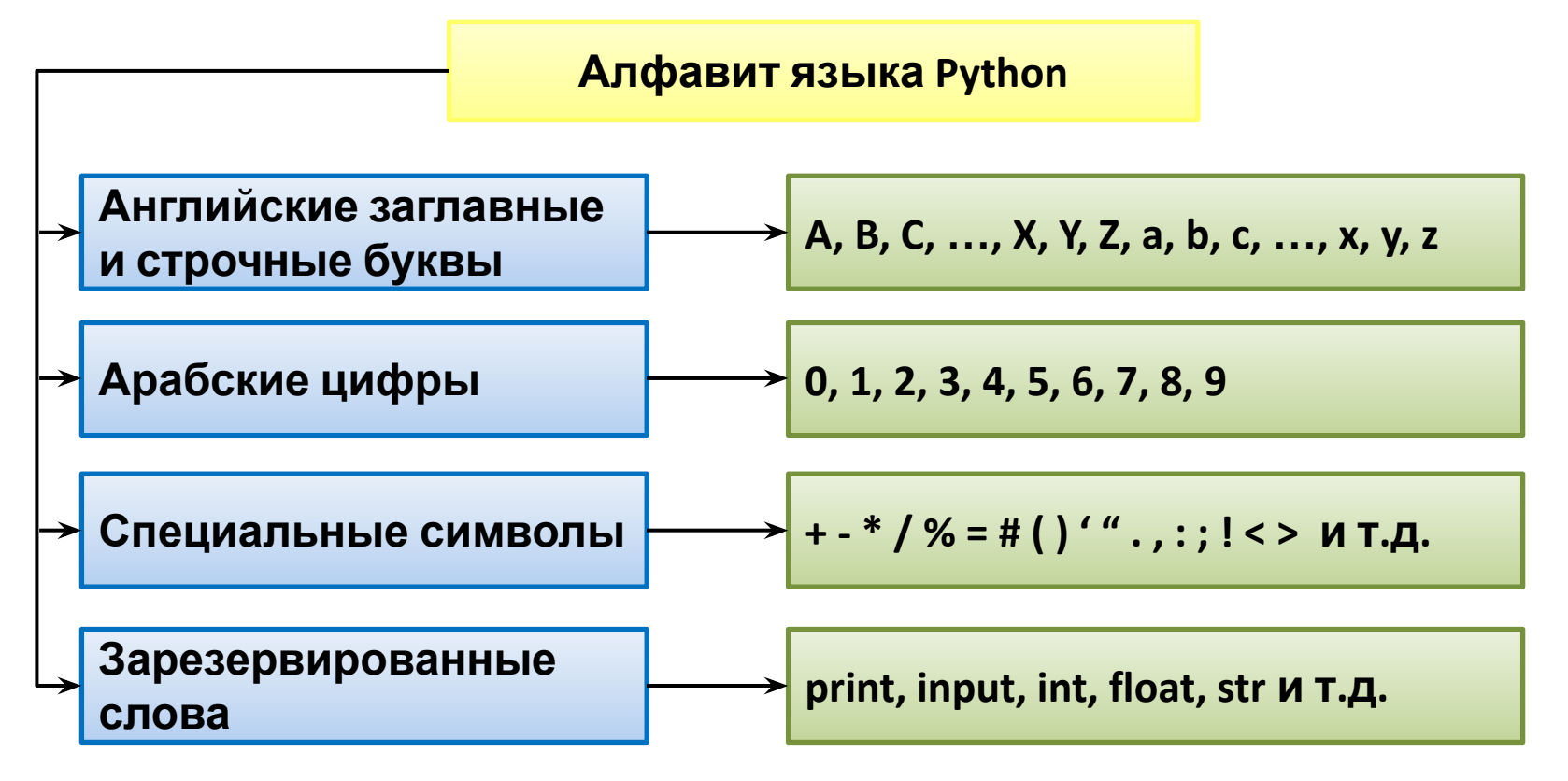

Переменная – величина, которая имеет свое значение и тип. Значение переменной может изменяться в процессе выполнения программы!

Имена переменных: X b c4 Sred ch\_1 \_5d но не может начинаться с цифры!!!!

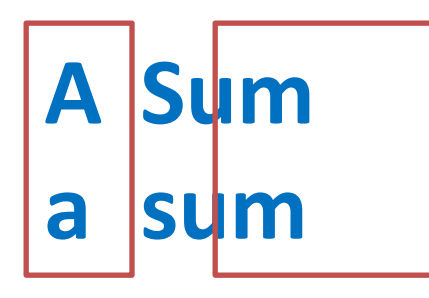

**В Python это разные** переменные!!!

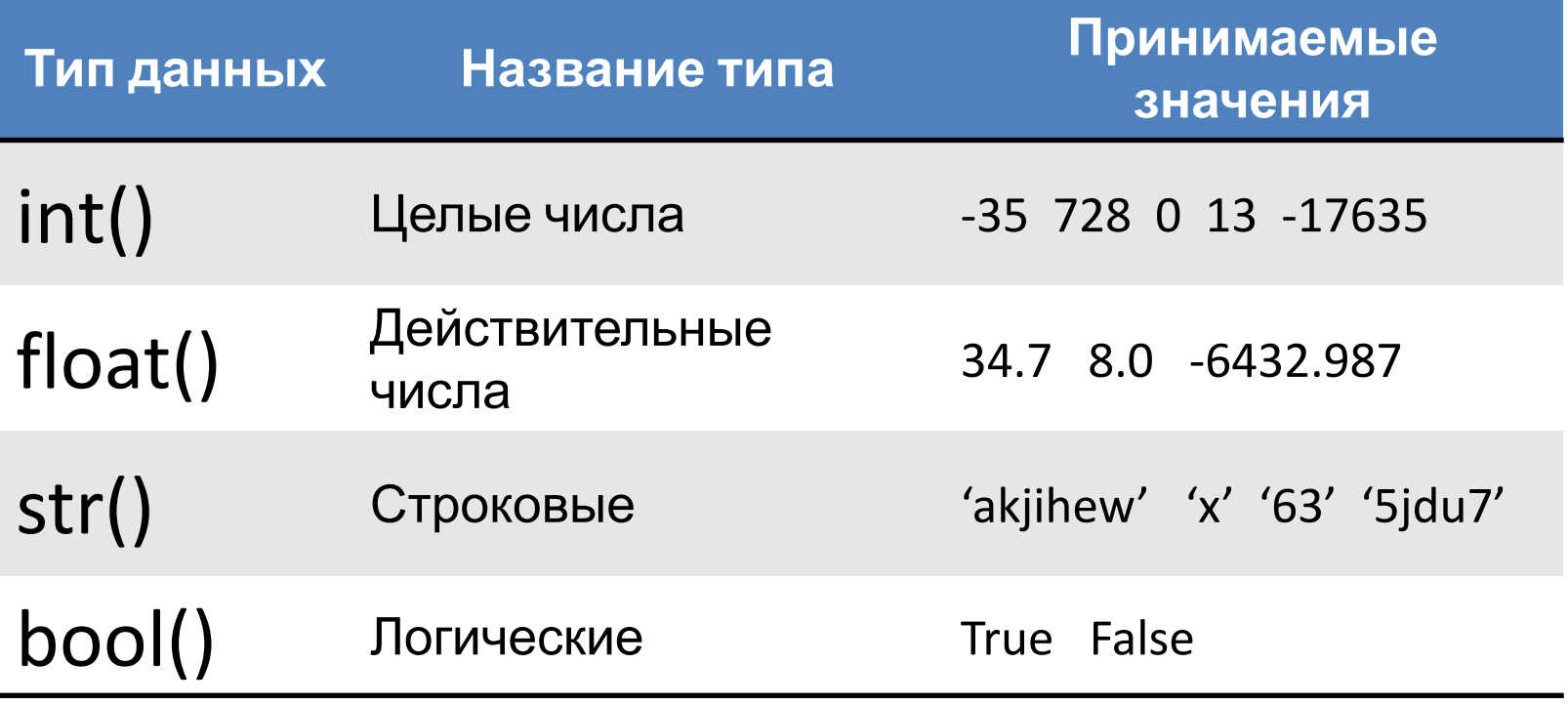

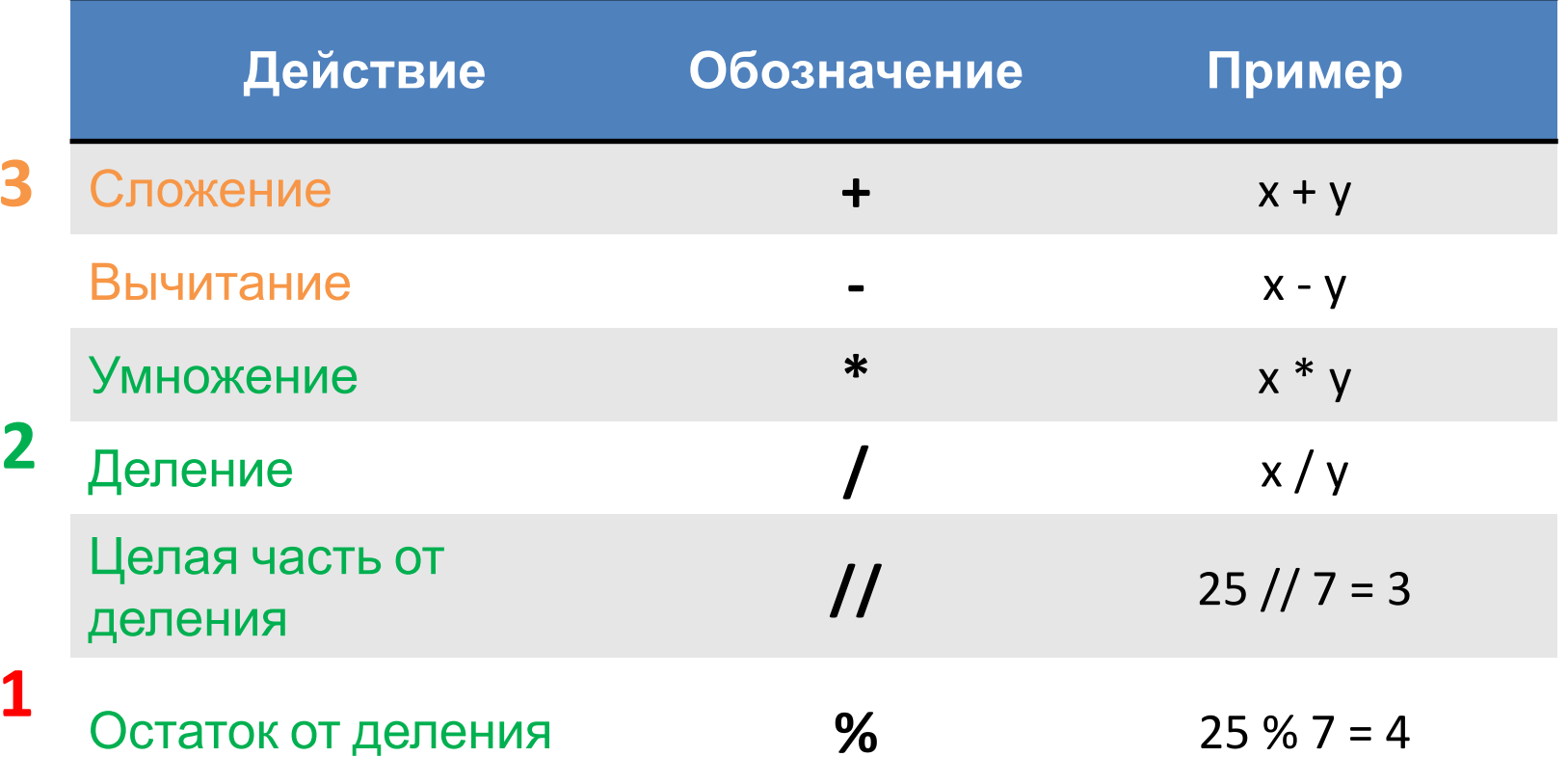

#### Онлайн сервис для программирования https://replit.com/

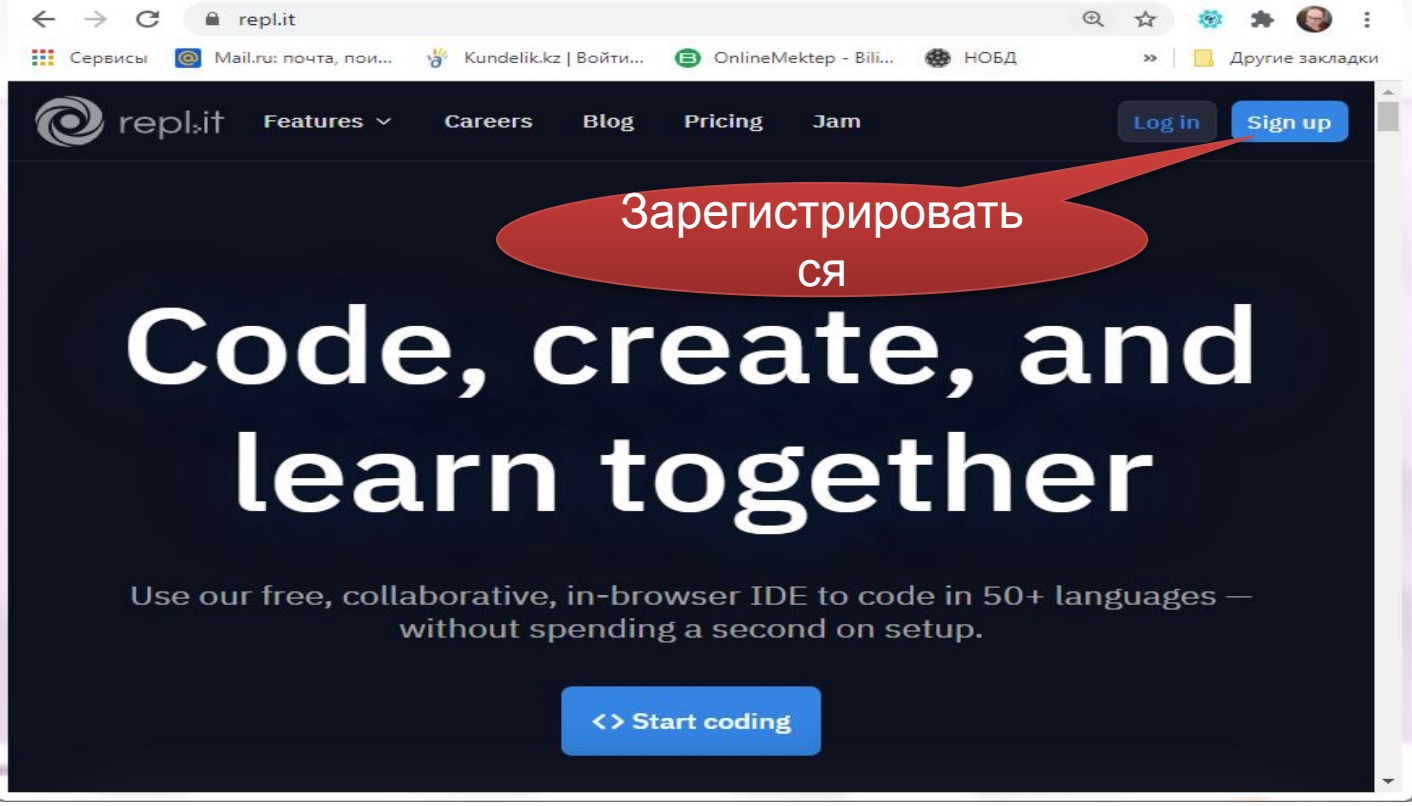

#### Orepl, it Sign Up Можно **ВОЙТИ** Или через свой ຕ ъ зарегистри-Googleusername роваться по аккаунт своей почте email password I'm a teacher or log in Sign up By continuing, you agree to Repl.it's Terms of Service and Privacy Policy, and to receiving emails with updates. This site is protected by hCaptcha and its Privacy Policy and Terms of Service apply. На вашу почту придёт письмо с ссылкой для подтверждения

регистрации

 $2x + 3$ Программа для вычисления значения выражения  $y = \frac{2x+3}{z^3-5}$ В переменную **х** будет записано **ЦЕЛОЕ ЧИСЛО, введенное с клавиатуры** В переменную **z** будет записано **ДЕЙСТВИТЕЛЬНОЕ ЧИСЛО (дробное), введенное с клавиатуры** \x=int(input("Введите значение х: "))  $\mathbf{1}$  $\overline{2}$ z=float(input("Введите значение z: ")) 3  $y=(2*x+3)/(z**3-5)$ Введите значение х: 15 print("y=",y) Введите значение z: -2.5  $y = -1.6$ **Вывод на экран** значения переменной

**у**

8

# **USING INPUT / OUTPUT FILES**

# РАБОТА С ФАЙЛАМИ

# **Learning objective**

#### 7.3.3.1 осуществлять чтение и запись файла на языке программирования Python

#### **Восполнение пробелов:**

#### 6.3.3.1 классифицировать типы данных 6.3.2.1 записывать линейные алгоритмы на языке Python

# **After the lesson, you will:**

- **Знать типы файлов в Python**
- Знать команды открытия файлов в различных режимах, считывания из файла, записи в файл, закрытия файла **• Понимать разницу между режимом** «записи» и «добавления

Файл - это именованная область диска, которая может использоваться для хранения данных в течение длительного времени (например, на жестком диске).

Существуют два типа файлов, которые используются при программировании в Python.

1. Текстовые файлы неизвестной длины, хранящие тексты.

2. Двоичные (бинарные) файлы, хранящие изображения, звуки, видео в двоичных кодах.

В Python операции с файлами выполняются в следующем порядке.

1. Открытие файла.

2. Чтение или запись.

3. Закрытие файла.

## **Key terms**

текстовый **text file** файл **binary file** двоичный **input file** файл входной файл выходной файл открыть закрыть читать **output file open close read write append** 

### •PYTHON FILE TYPES

- •Text files of unknown length
- •Binary files (data storage codes)

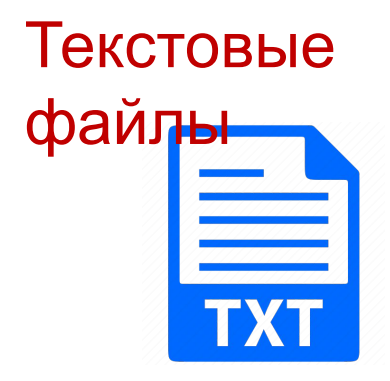

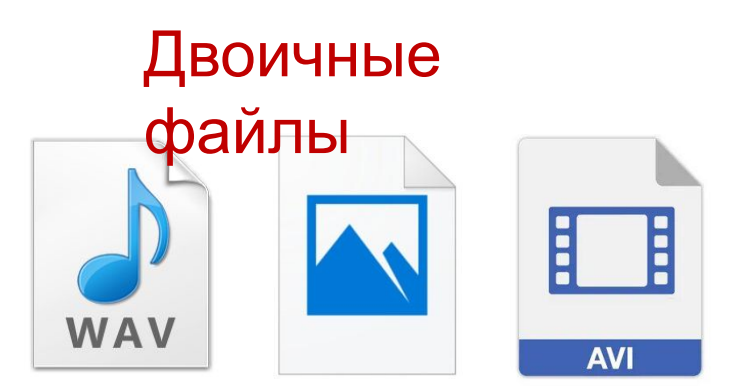

Установить связь с входным файлом и открыть его в режиме чтения

fin=open('input.txt','r') **режим чтения**

# **The algorithm of working with files** II. Считать данные из файла

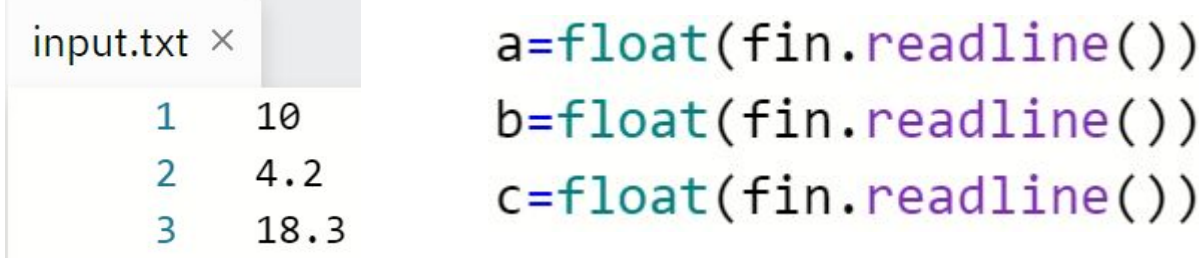

III. Установить связь с выходным файлом и открыть его в режиме записи и добавления<br>fout=open('output.txt','w') **в режиме записи в режиме** fout=open('output.txt','a') **добавления**

#### **ВАЖНО!!!**

**В режиме записи** результат каждый раз **затирается и перезаписывается**.

**В режиме добавления** результат каждый раз **дописывается в конец файла** к имеющимся данным.

IV. После необходимых вычислений, записать полученный результат в выходной файл

fout.write(str(sr))

#### **ВАЖНО!!!**

При записи в файл **преобразовать** числовые данные **в строковый тип**

Закрыть все открытые ранее файлы

fin.close() fout.close()

#### **ВАЖНО!!!**

Если не закрыть файл в конце программы, **данные**, записанные в файл **не сохранятся**

 $2x + 3$ Программа для вычисления значения выражения  $y$  $7^3 - 5$ Чтение значений переменных х, z из файла, запись результата у в файл

#### Создать входной файл *input.txt* и записать в него 2 числа

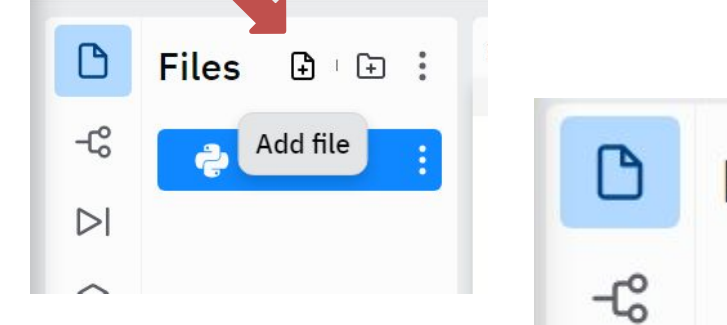

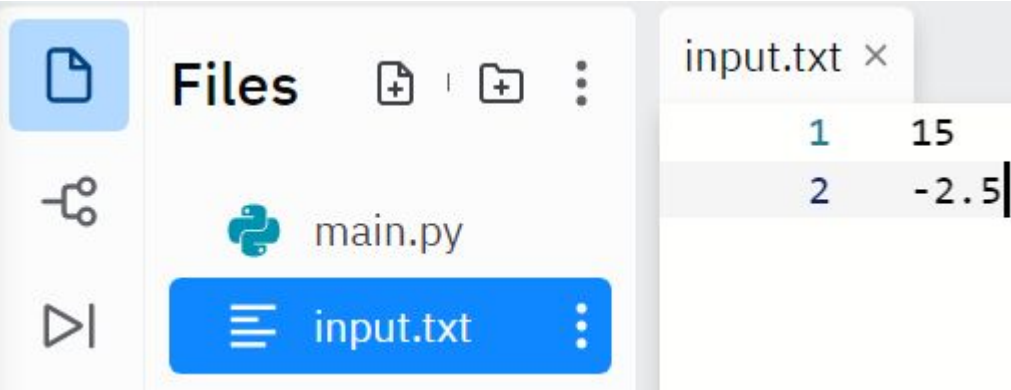

- 1 fin=open("input.txt","r") #открыт входной файл для чтения
- $\overline{2}$  $x=int(fin.readline())$  #считывание числа из 1-й строки в х
- 3 z=float(fin.readline()) #считывание числа из 2-й строки в z
	- $y=(2*x+3)/(z**3-5)$  #вычисление по формуле
- 5 fout=open("output.txt","w") #открытие выходного файла для записи
- $four. write(str(y))$  #запись в выходной файл 6
- 7 fin.close() #закрытие входного файла

4

8 fout.close() #закрытие выходного файла

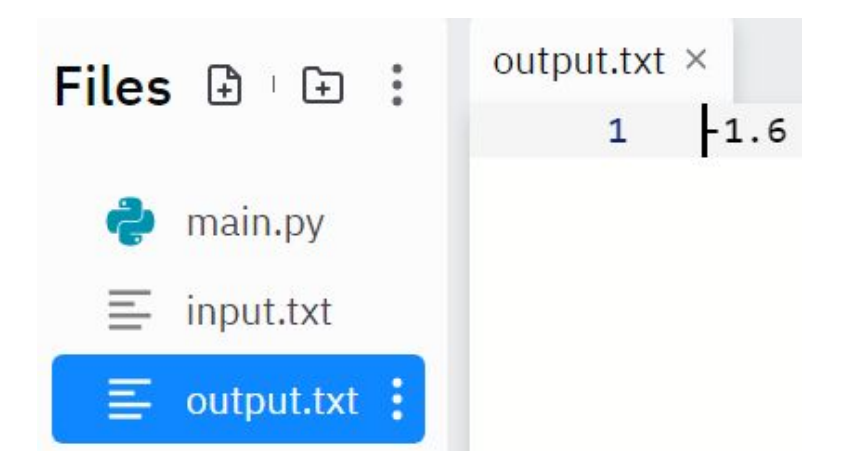

## **Tasks/ Домашнее задание**

- Читать §4.1, 4.2 (стр. 105-114). Составить конспект.
- Таблицу 1. Режимы функции open () перечертить.
- Записать конспект по презентации (слайды 9, 12-21), **конспект будет проверяться.**
- Учить команды работы с файлами.
- Выполнить тест на ОМ «Работа с файлами. Урок 1»
- Создать программу для задачи (слайд 22), **ссылку на программу прикрепить к ДЗ на 25.01.2022. Отправить на почту Zhanur\_77@mail.ru**

<sup>22</sup> **Задания выполнить до 20.00 18 января**

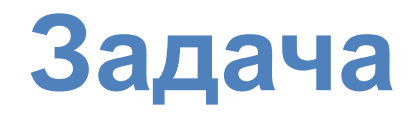

Дан суточный прогноз погоды в северной, восточной, южной, западной и центральной частях Казахстана. Составь программу, которая определяет среднесуточную температуру в нашей стране, используя данные из входного файла. Результат среднесуточной температуры запиши в выходной файл.

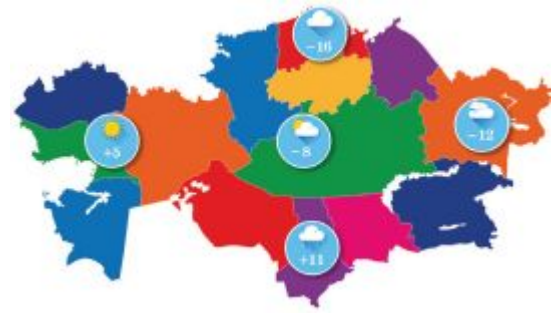

**Во входной файл запиши следующие значения:**

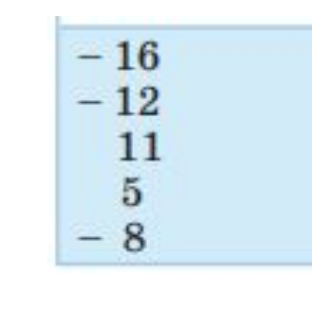

#### **Подсказка:**

Для считывания данных из файла команда **readline** должна быть использована в коде программы столько раз, сколько строк во входном файле. Среднесуточная температура – это среднее арифметическое всех значений температуры.

## Дескрипторы

- Правильно записана команда открытия входного файла 1 балл
- Правильно записаны команды считывания данных из входного файла – 2 балла
- При считывании данных из файла в переменные верно указан тип данных – 1 балл
- Правильно записана формула вычисления среднесуточной температуры – 1 балл
- Правильно записана команда открытия выходного файла 1 балл
- Правильно записаны команды записи результата в выходного файла 1 балл
- Произведено преобразование типов при записи результата в выходной файл – 1 балл
- Верно записаны команды закрытия файлов 2 балла

#### **Всего – 10 баллов**

# Расчет баллов ФО (Баллы ОМ + Баллы за задачу) / 2